#### Programming in the Weird

This is a talk about computer programming languages. Not your normal programming languages like C or python. Instead what happens when you look at the stranger corners of programming. Esoteric Programming Languages as they are known

#### Why not use a sensible language

- https://en.wikipedia.org/wiki/List of programming languages
- Many of those can do useful things and have domain specific benefits, why would you want to avoid them and look at something completely different
- C, Python, .Net, C#, Lisp, Haskell, Prolog, Shell (Bourne and C [http://www.faqs.org/faqs/unix-faq/shell/csh-whynot/\)](http://www.faqs.org/faqs/unix-faq/shell/csh-whynot/) and many others.
- These make sense, they can be useful and solve problems, future programmers can read and understand the source.

## Obfuscating normal languages

- There are competitons to make some of these sensible languages look horrible
- C http://www.ioccc.org/
- Python <http://p-nand-q.com/programming/obfuscation/python/more.html> and http://wiki.c2.com/?ObfuscatedPython
- Perl (of course) -

https://en.wikipedia.org/wiki/Obfuscated Perl Contest or the Just Another Perl Hacker thing <http://perl.plover.com/obfuscated/> (2500 words to explain what it is doing)

#### Prolog – Useful domain specific language

Prolog is a language used for AI and searching problems with nicely defined data structures, naturally recursive and data is declared as part of the code. So sure if you define a huge database of information and then make some qquestions it works brilliantly. The Airline industry uses it for airfare searches and it matches that problem really well. However if you want to use it for something like a syslog daemon it may not be the perfect match.

- [http://www.drdobbs.com/parallel/the-practical-application-of-pr](http://www.drdobbs.com/parallel/the-practical-application-of-prolog/184405220) [olog/184405220](http://www.drdobbs.com/parallel/the-practical-application-of-prolog/184405220)
- http://www.academia.edu/16789218/If Prolog\_is\_the\_Answer\_ What is the Question or What it Takes to Support AI Progr amming Paradigms<br> (great paper talking about using many domain speccific tools to solve a problem)

### Wrong tool for the job?

- A prime example of this is SHDNS
- Michael Still gave a talk at linux.conf.au in 2004 about his implemntation of DNS in Shell
- <https://linux.org.au/conf/2004/abstracts.html#1>
- Source available at <http://www.stillhq.com/shdns/>
- $\bullet$

# So why Esoteric languages?

- They help you think outside the box
- Though many of them are like thinking outside a box in a foreign country
- With instructions in Latin
- Likely containing a wild animal that may try to bite you
- haec continet magna felis sit mordebunt vos

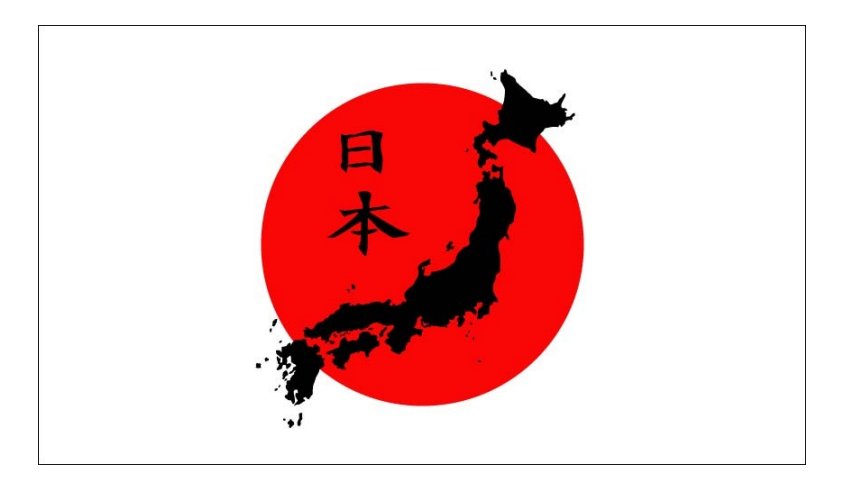

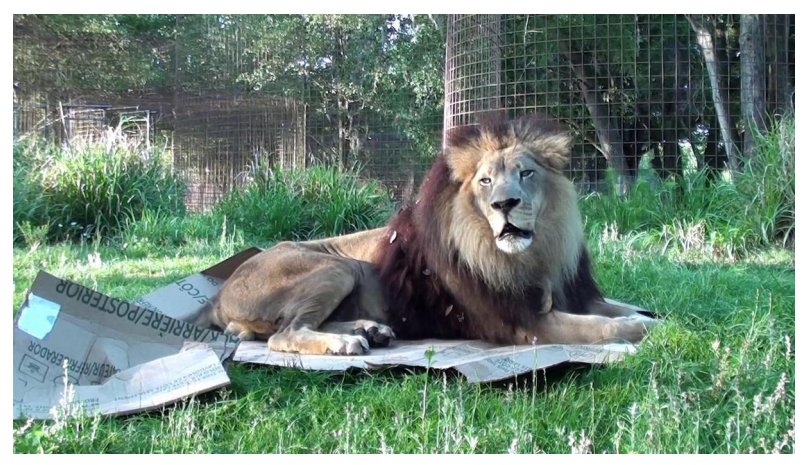

#### Creating new languages

• Lexx and Yacc (or the better GNU tools, flex and bison) allow easy creation of fast output from some arbitrary grammar

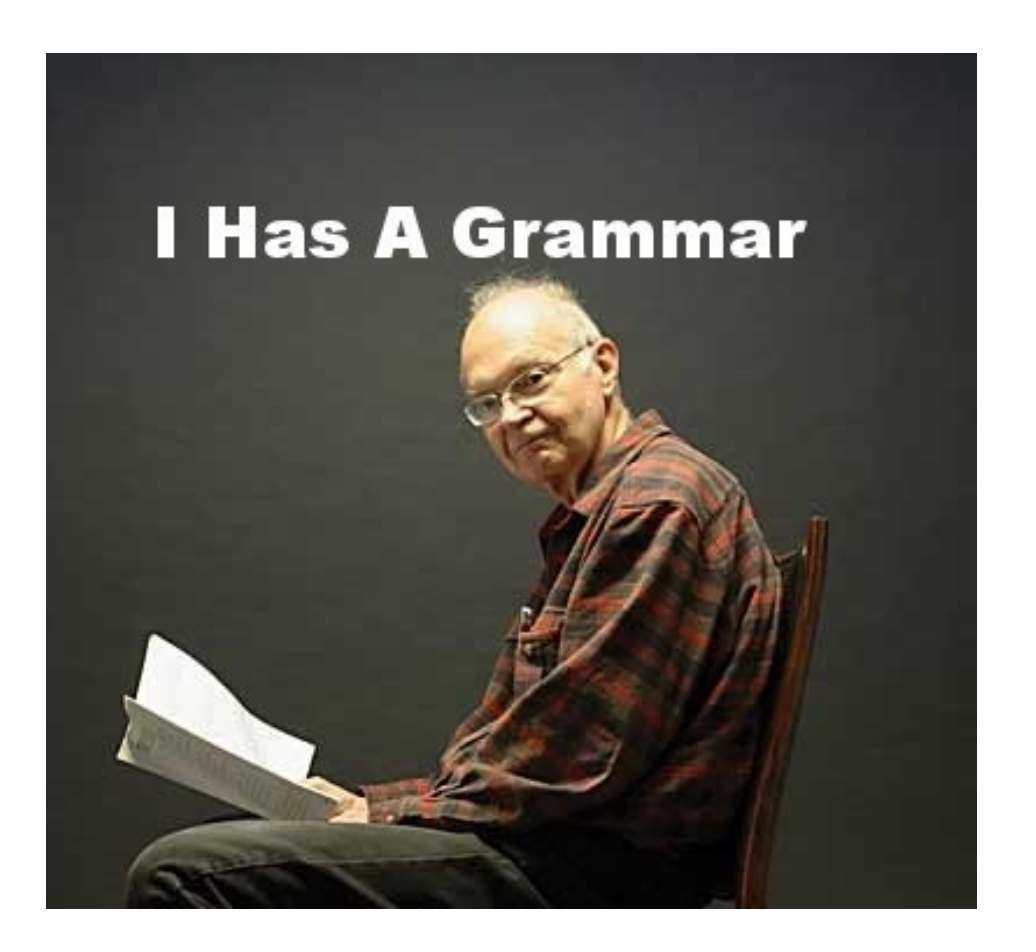

- LEX analyses input streams (text files) using regular expressions to tokenise them into something that makes more sense
- YACC (Yet Another Compiler Compiler) analyses the structure of the tokens, makes sure they are syntactically correct and applies grouping for a bigger picture look
- Using these tools you are able to turn text into some other form of text or into some actions to do something in c code

Obviously some of the creators of Esoteric languages decided using text as an input really made things too easy. Hence we have Velato with midi files as source code and Piet which uses bitmaps that appear to be abstract art as source code.

#### Intercal – the original

- From 1973 <http://www.muppetlabs.com/~breadbox/intercal-man/>
- For a long time a print out of that was all that people had available to talk about it
- In the 90s C-Intercal was implemented and released and the language became more popular
- A paper worth reading, Why you should program in intercal http://catb.org/esr/intercal/stross.html
- Getting rid of GOTO, [https://en.wikipedia.org/wiki/Considered\\_harmful](https://en.wikipedia.org/wiki/Considered_harmful)
- Polite programmers
- Percentage chance execution
- ●

 PLEASE NOTE THIS PROGRAM RECOGNIZES "HELLO, WORLD" USING COME FROM DON'T TYPE IN ANYTHING ELSE, OR YOU'LL GET AN ERROR!

PLEASE NOTE: COMPILE WITH ick -m FOR THIS TO WORK.

DO  $,1 < #12$ (1) DO WRITE IN ,1 DO GIVE UP

> PLEASE NOTE THIS CHECKS EACH CHARACTER IN TURN DO COME FROM '#255~'"?',1SUB#1'\$#72"~"#0\$#255"''~#1 PLEASE START WITH AN H NEXT TIME

 DO COME FROM '#255~'"?',1SUB#2'\$#253"~"#0\$#255"''~#1 DO (2) NEXT DO REMEMBER THAT E COMES SECOND

 DO COME FROM '#255~'"?',1SUB#3'\$#7"~"#0\$#255"''~#1 DO (4) NEXT PLEASE USE L THIRD NEXT TIME

 DO COME FROM '#255~'"?',1SUB#4'\$#0"~"#0\$#255"''~#1 PLEASE DO (2) NEXT DO (4) NEXT DO USE TWO LS, NOT A SINGLE L

 DO COME FROM '#255~'"?',1SUB#5'\$#3"~"#0\$#255"''~#1 DO (8) NEXT PLEASE END 'HELLO' WITH 'O'

 DO COME FROM '#255~'"?',1SUB#6'\$#221"~"#0\$#255"''~#1 DO (8) NEXT PLEASE DO (2) NEXT DO USE COMMAS TO SEPARATE WORDS

 DO COME FROM '#255~'"?',1SUB#7'\$#244"~"#0\$#255"''~#1 DO (8) NEXT PLEASE DO (4) NEXT PLEASE USE SPACES AFTER PUNCTUATION

 DO COME FROM '#255~'"?',1SUB#8'\$#55"~"#0\$#255"''~#1 DO (8) NEXT DO (4) NEXT PLEASE DO (2) NEXT DO START 'WORLD' WITH A 'W'

 DO COME FROM '#255~'"?',1SUB#9'\$#248"~"#0\$#255"''~#1 DO (16) NEXT PLEASE PLACE AN O IN THE NINTH POSITION

 DO COME FROM '#255~'"?',1SUB#10'\$#3"~"#0\$#255"''~#1 DO (16) NEXT DO (2) NEXT DO USE AN R IN THE MIDDLE OF WORLD

 DO COME FROM '#255~'"?',1SUB#11'\$#250"~"#0\$#255"''~#1 DO (16) NEXT DO (4) NEXT PLEASE LET AN L BE PENULTIMATE

 DO COME FROM '#255~'"?',1SUB#12'\$#248"~"#0\$#255"''~#1 DO (16) NEXT PLEASE DO (4) NEXT DO (2) NEXT DO END WITH A D

(2) PLEASE RESUME  $\#1$ <br>(4) DO (2) NEXT DO (2) N

(4) DO (2) NEXT DO (2) NEXT DO RESUME #1

 $(8)$  DO  $(4)$  NEXT DO  $(4)$  NEXT PLEASE RESUME #1

 $(16)$  DO  $(8)$  NEXT DO  $(8)$  NEXT PLEASE RESUME #1

#### Reigniting the passion in the 90s

The paper about why it is the next best thing from ESR, his implementation C-Intercal etc

## **Brainfuck**

- Interesting origin, has exploded to be the best known Esoteric language
- Brainfuck was invented by Urban Müller in 1993, in an attempt to make a language for which he could write the smallest possible compiler for the Amiga OS, version 2.0. He managed to write a 240-byte compiler. The language was inspired by False, which had a 1024-byte compiler. Müller chose to name the language brainfuck
- Thus it is an interesting idea and implementation, though any attempt to use it becomes painful

#### 

Taking the idea of what BF was doing to another level, Binary Lambda Calculus

#### Whitespace

#### Meme Central, LOLCODE

- This is almost a shame to talk about, if you were ever caught up in the lolcats memes online
- <http://lolcode.org/>
- The spec is online linked from there [https://github.com/justinmeza/lolcode-spec/blob/master/v1.2/lo](https://github.com/justinmeza/lolcode-spec/blob/master/v1.2/lolcode-spec-v1.2.md) [lcode-spec-v1.2.md](https://github.com/justinmeza/lolcode-spec/blob/master/v1.2/lolcode-spec-v1.2.md)
- Though the spec is somewhat incomplete this is mostly just a substitution for normal operation language

• Comments -

I HAS A VAR ITZ 12, BTW VAR  $= 12$ I HAS A VAR ITZ 12

 OBTW this is a long comment block see, i have more comments here and here TI DR

I HAS A FISH ITZ BOB

• If-Then-Else

BOTH SAEM ANIMAL AN "CAT" O RIY? YA RLY, VISIBLE "J00 HAV A CAT" MEBBE BOTH SAEM ANIMAL AN "MAUS" VISIBLE "NOM NOM NOM. I EATED IT." OIC

• Loops

IM IN YR <label> <operation> YR <variable> [TIL|WILE <expression>] <code block> IM OUTTA YR <label>

However there is a LOLPython that allows you to write effectively in LOLCode but has access to the python libraries, best of all worlds? [http://www.dalkescientific.com/writings/diary/archive/2007/06/01/lo](http://www.dalkescientific.com/writings/diary/archive/2007/06/01/lolpython.html) [lpython.html](http://www.dalkescientific.com/writings/diary/archive/2007/06/01/lolpython.html)

On that page you can see an example of generating the fibbonacci sequence in LOLCODE

#### Arnold Scharzenegger

- ArnoldC is a language that is similar to LOLCODE with pretty basic token repalcement and is another Meme style language
- Hello World is

IT'S SHOWTIME TALK TO THE HAND "hello world" YOU HAVE BEEN TERMINATED

False I LIED True NO PROBLEMO If BECAUSE I'M GOING TO SAY PI FASE Else BULLSHIT EndIf YOU HAVE NO RESPECT FOR LOGIC While STICK AROUND EndWhile CHILL PlusOperator GET UP MinusOperator GET DOWN MultiplicationOperator YOU'RE FIRED DivisionOperator HE HAD TO SPLIT ModuloOperator I LET HIM GO EqualTo YOU ARE NOT YOU YOU ARE ME GreaterThan LET OFF SOME STEAM BENNET Or CONSIDER THAT A DIVORCE And KNOCK KNOCK DeclareMethod LISTEN TO ME VERY **CAREFULLY** NonVoidMethod GIVE THESE PEOPLE AIR

MethodArguments I NEED YOUR CLOTHES YOUR BOOTS AND YOUR MOTORCYCLE Return I'LL BE BACK EndMethodDeclaration HASTA LA VISTA, BABY CallMethod DO IT NOW AssignVariableFromMethodCall GET YOUR ASS TO MARS DeclareInt HEY CHRISTMAS TREE SetInitialValue YOU SET US UP BeginMain IT'S SHOWTIME EndMain YOU HAVE BEEN TERMINATED Print TALK TO THE HAND ReadInteger I WANT TO ASK YOU A BUNCH OF QUESTIONS AND I WANT TO HAVE THEM ANSWERED IMMEDIATELY AssignVariable GET TO THE CHOPPER SetValue HERE IS MY INVITATION EndAssignVariable ENOUGH TALK ParseError WHAT THE FUCK DID I DO WRONG

## Similar but different - Omgrofl

- Similar tokens to LOLCODE, however operates differently
- Stack/Queue based language (thus turing complete)
- The behaviour is more similar to BF, though obviously far more verbose
- Examples

#### Example- Addition of two numbers

• In Omgrofl loool iz lol looooool iz lool rtfm wtf looooool iz liek 0 tldr brb lmao loool roflmao looooool brb

● In C uint8  $t$  loool = lol; uint $8_t$  looooool = lool; while (true) { if  $($ looooool  $==$  0 $)$  break; loool++; looooool--; }

Doing something different (CHEF, Shakespeare)

Hello World Cake with Chocolate sauce.

This prints hello world, while being tastier than Hello World Souffle. The main chef makes a " world!" cake, which he puts in the baking dish. When he gets the

sous chef to make the "Hello" chocolate sauce, it gets put into the baking dish and then the whole thing is printed when he refrigerates the sauce. When actually cooking, I'm interpreting the chocolate sauce baking dish to be separate from the cake one and Liquify to mean either melt or blend depending on

context.

#### Ingredients.

33 g chocolate chips 100 g butter 54 ml double cream 2 pinches baking powder 114 g sugar 111 ml beaten eggs 119 g flour 32 g cocoa powder 0 g cake mixture Cooking time: 25 minutes.

Pre-heat oven to 180 degrees Celsius.

#### Method.

Put chocolate chips into the mixing bowl. Put butter into the mixing bowl. Put sugar into the mixing bowl. Put beaten eggs into the mixing bowl. Put flour into the mixing bowl. Put baking powder into the mixing bowl. Put cocoa powder into the mixing bowl. Stir the mixing bowl for 1 minute. Combine double cream into the mixing bowl. Stir the mixing bowl for 4 minutes. Liquify the contents of the mixing bowl. Pour contents of the mixing bowl into the baking dish. bake the cake mixture. Wait until baked. Serve with chocolate sauce.

#### chocolate sauce.

- Ingredients. 111 g sugar 108 ml hot water 108 ml heated double cream 101 g dark chocolate 72 g milk chocolate
- Method. Clean the mixing bowl. Put sugar into the mixing bowl. Put hot water into the mixing bowl. Put heated double cream into the mixing bowl. dissolve the sugar. agitate the sugar until dissolved. Liquify the dark chocolate. Put dark chocolate into the mixing bowl. Liquify the milk chocolate. Put milk chocolate into the mixing bowl. Liquify contents of the mixing bowl. Pour contents of the mixing bowl into the baking dish. Refrigerate for 1 hour.

## The really challenging

• Befunge - really weird Hello World

0"!dlroW ,olleH">:#,\_@

• Malbolge  $-$  Dante, hell

(=<`#9]~6ZY32Vw/.R,+Op(L,+k#Gh&}Cdz@aw=;zyKw %ut4Uqp0/mlejihtfrHcbaC2^W\>Z,XW)UTSL53\HGFjW

## Thoughts and interesting bits

• Greenspun's Tenth Rule https://en.wikipedia.org/wiki/Greenspun's tenth\_rule

Any sufficiently complicated C or Fortran program contains an ad hoc, informally-specified, bug-ridden, slow implementation of half of Common Lisp

- JWZ Every program attempts to expand until it can read mail. Those programs which cannot so expand are replaced by ones which can.
- Software Peter Principle (called that on wikipedia), the idea of how software can become too complex for anyone to understand. Most languages and methodologies attempt to avoid that
- Esoteric languages go in the other direction